# ROPE SKIPPING

#### *Anja Raack*

Rope Skipping ist im Sportunterricht eine Alternative für die Standardsprungabnahmen mit dem Seil. Es gibt diverse Sprungvariationen und Formationssprünge, die es den Schüler\*innen ermöglichen, eine gemeinsame Gruppenkür zu einer selbstgewählten Musik zu erarbeiten.

# ZUORDNUNG ZU DEN STANDARDS

#### **Standards im Basiscurriculum Medienbildung**

- Medienangebote situations- und bedürfnisbezogen auswählen (D/G)
- bei der Bearbeitung von Lern- und Arbeitsaufgaben mediale Quellen gezielt zur Informationsgewinnung und zum Wissenserwerb nutzen (G)

#### **Standards im Fach**

- Eine Bewegungsfolge mit einem Gegenstand selbstständig gestalten und präsentieren (G/H)
- Eine Bewegungsfolge nach einem Rhythmus in einer Gruppe selbstständig gestalten und präsentieren (G/H)

## HINWEISE

Die Schüler\*innen sollen nach einer vorhergehenden Beschäftigung mit den verschiedenen Grund- und Formationssprungarten im Bereich des Rope Skippings eine eigene Gruppenkür gestalten. Die Grundsprünge wie auch die Formationssprungbeispiele können via Bewegungskarten, Bewegungsvideos und natürlich auch durch Demonstration angeeignet werden.

Bewegungsvideos eignen sich zum Visualisieren einer ganzheitlichen Bewegung besonders gut. Die Schüler\*innen haben jederzeit die Möglichkeit, die schnelle Bewegung durch die Wiederholungs- und Zeitlupenfunktion häufiger und auch langsamer anzusehen, um die Bewegung ganzheitlich zu verstehen und wahrzunehmen. Ein weiterer Vorteil besteht darin, dass auch schwierige Sprünge gezeigt werden können.

Die Kür sollte bestimmte Pflichtanteile enthalten, damit verschiedene Niveaustufen des Könnens auch abgebildet werden. Die Seilsprungübung kann – je nach Lerngruppe – zur Musik vorgeführt werden, wobei die Schüler\*innen auf den Takt und somit das Tempo achten müssen. Die verschiedenen Lieder müssen im Vorfeld selbstständig ausgewählt und auf die entsprechende Zeitspanne geschnitten werden. Die Gruppenübung umfasst eine Zeitspanne von mindestens 2:00 und maximal 2:30 Minuten.

Die Lehrkräfte können die Gruppenübung zur Leistungsbewertung auch filmen, um den Benotungsprozess zu erleichtern. Die Bewertung kann aufgeteilt werden in den Prozess der Erarbeitungs- und Übungsphase, in die Präsentation der Gruppenübung und die individuelle Ausführung der Sprünge.

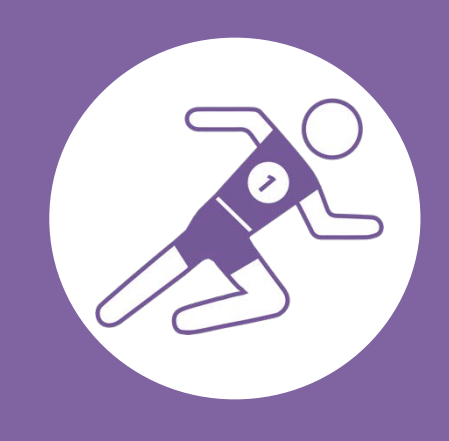

# AUF EINEN BLICK

**Jahrgangsstufe, Niveaustufe** 9/10, G/H

**Fach** Sport

#### **Themen und Inhalte**

Bewegungsfolgen gestalten und darstellen, tänzerische Gymnastikformen

#### **Kompetenzbereiche im Fach**

Bewegen und Handeln: Bewegen mit Gegenständen, Bewegen im Rhythmus

## **Kompetenzbereiche im Basiscurriculum Medienbildung** Analysieren, Informieren

**Zeitbedarf**

ca. 4 bis 6 Unterrichtsstunden

### **Materialien**

Seile, Tablet oder Kamera mit PC, Smartphone ist möglich, Bewegungskarten, Bewegungsvideos, Bluetooth Box

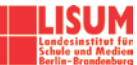

# BAUSTEINE FÜR DEN UNTERRICHT

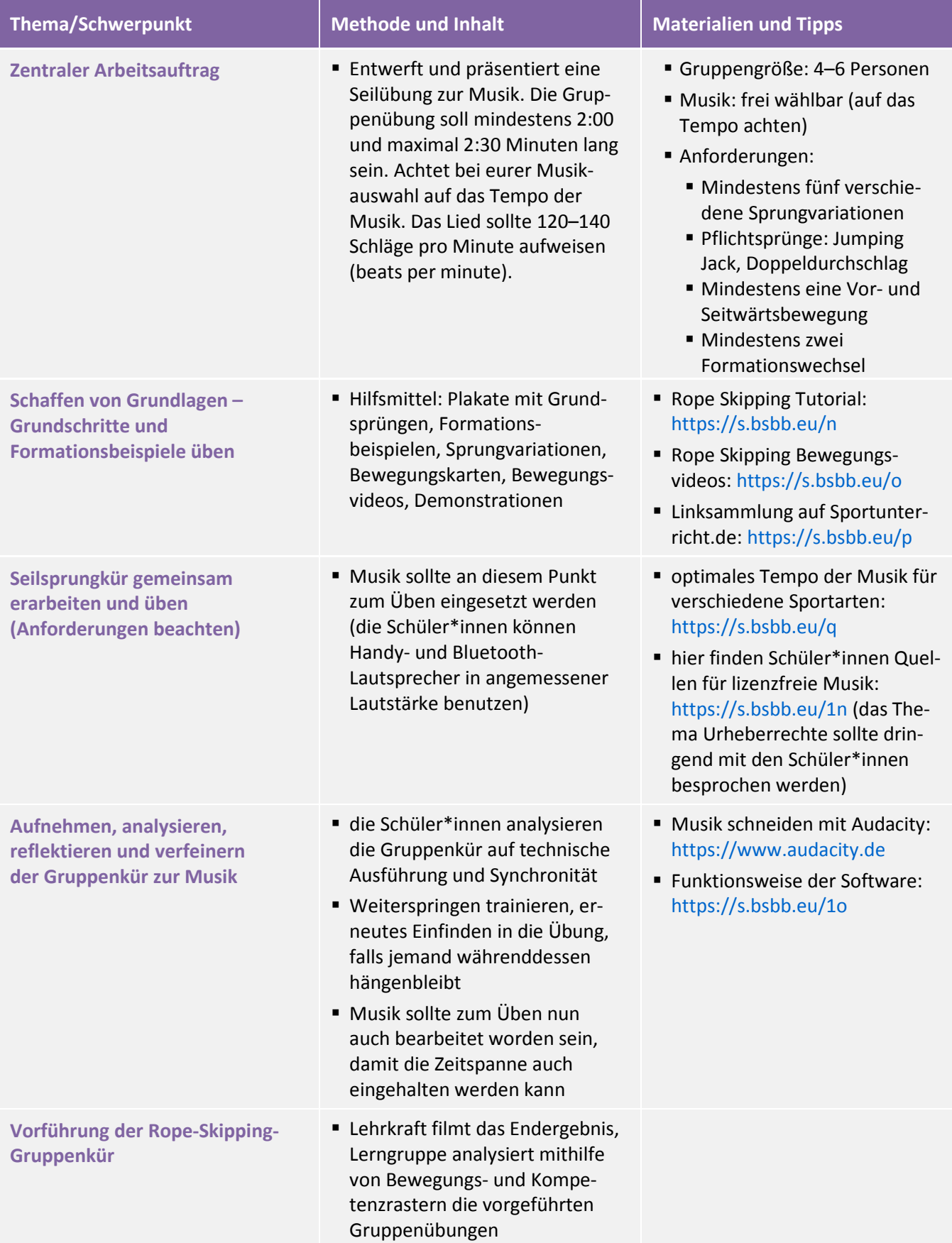

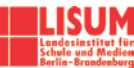

Gesundheitsförderung

## INFORMATIONEN ZU DEN UNTERRICHTSBAUSTEINEN

- Begleitende Hinweisbroschüre:<https://s.bsbb.eu/hinweise>
- Unterrichtsbausteine für alle Fächer im Überblick:<https://s.bsbb.eu/ueberblick>
- Tutorials zu den in den Unterrichtsbausteine genutzten digitalen Tools:<https://s.bsbb.eu/tools>

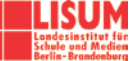